# Programowanie w języku C (EAR1S02005)

Politechnika Białostocka - Wydział Elektryczny Automatyka i Robotyka, semestr II, studia stacjonarne I stopniaRok akademicki 2020/2021

Zajęcia nr 9 (23.03.2021)

dr inż. Jarosław Forenc

#### Rekurencja

- $\mathbb{R}^2$  Rekurencja lub rekursja - jest to odwoływanie się funkcji lub definicji do samej siebie
- $\mathbb{R}^2$  Rozwiązanie danego problemu wyraża się za pomocą rozwiązań tego samego problemu, ale dla danych o mniejszych rozmiarach
- W matematyce mechanizm rekurencji stosowany jest do definiowania lub opisywania algorytmów

Silnia:

$$
n! = \begin{cases} 1 & dla & n = 0 \\ n(n-1)! & dla & n \ge 1 \end{cases}
$$

```
int silnia(int n)
{if (n==0) 
      return 1;else
return n*silnia(n-1);
}
```
#### Przykład: silnia

```
{int s;
  printf("silnia(%d): start\n",n);if (n == 0) s = 1;else s = n*silnia(n-1);
  printf("silnia(%d): %d\n",n,s);return s;
} silnia(3): 6
int main(void)
{int n;
   printf("Podaj n: "); scanf("%d",&n);printf("%d! = %d\n",n,silnia(n));return 0;
}
```
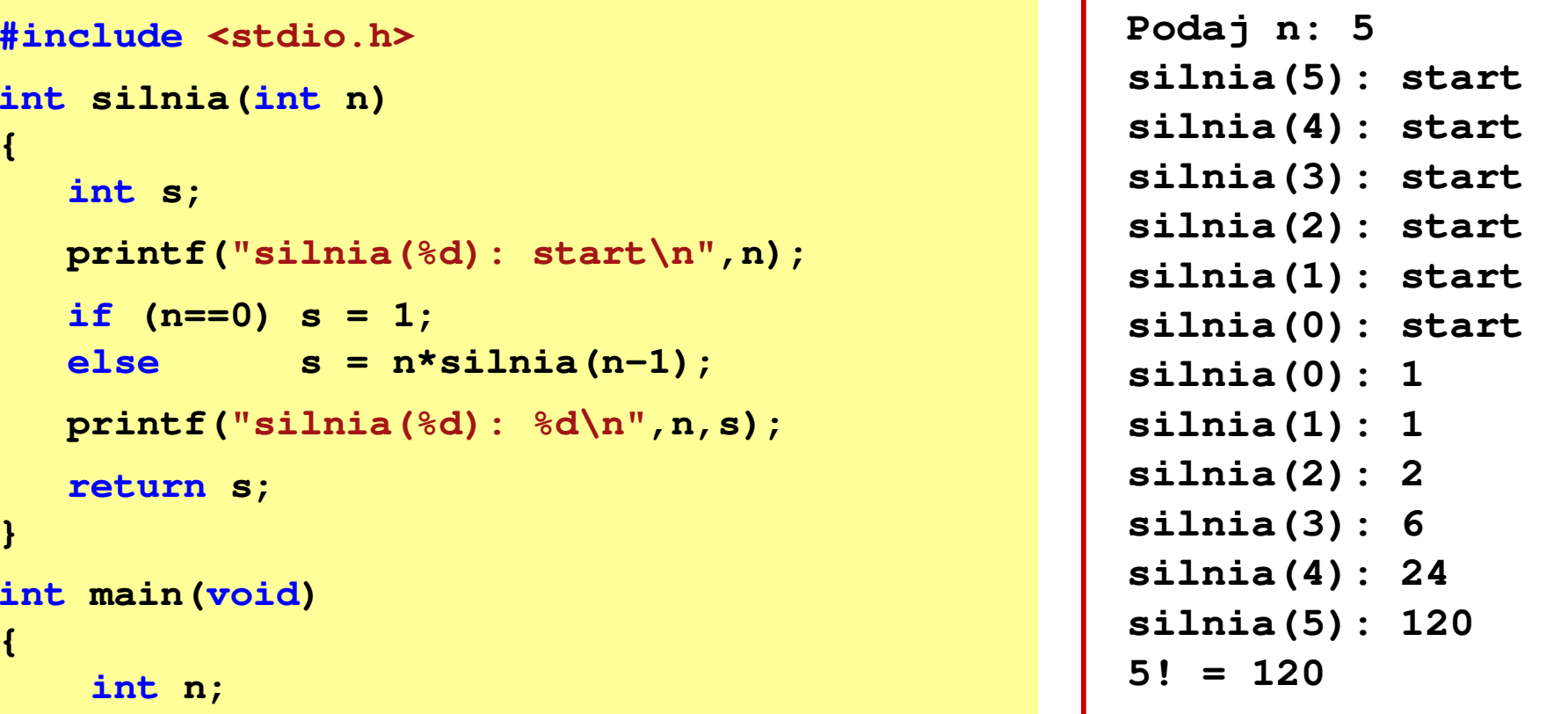

## Przekazywanie argumentów przez wartość

m. W funkcji swap1 tworzone są lokalne kopie zmiennych skojarzonych z jej argumentami (zmienne <mark>a i b</mark> z funkcji main <u>nie zmieniają</u> swoich wartości)

```
#include <stdio.h>
void swap1(int a, int b)
{int tmp;
    tmp = a; a = b; b = tmp; 
} int main(void)
{int a = 10, b = 20;
    swap1(a,b);
printf("a = %d, b = %d\n",a,b);return 0;
}
```
**a = 10, b = 20**

## Przekazywanie argumentów przez wskaźnik

m. Do funkcji swap2 przekazywane są adresy zmiennych będących jej argumentami (zmienne <mark>a i b</mark> z funkcji main <u>zmieniają</u> swoje wartości)

```
#include <stdio.h>
void swap2(int *a, int *b)
{int tmp;
   tmp =*a; *a = *b; *b = tmp; 
} int main(void)
{int a = 10, b = 20;
    swap2(&a,&b);
printf("a = %d, b = %d\n",a,b);return 0;
}
```
**a = 20, b = 10**

## Parametry funkcji - wektory

- m. Wektory przekazywane są do funkcji przez wskaźnik
- m. Nie jest tworzona kopia tablicy, a wszystkie operacje na jej elementach odnoszą się do tablicy z funkcji wywołującej
- $\mathcal{L}_{\text{max}}$  W nagłówku funkcji podaje się typ elementów tablicy, jej nazwę oraz nawiasy kwadratowe z liczbą elementów tablicy lub same nawiasy kwadratowe

**void fun(int tab[5]) {...}**

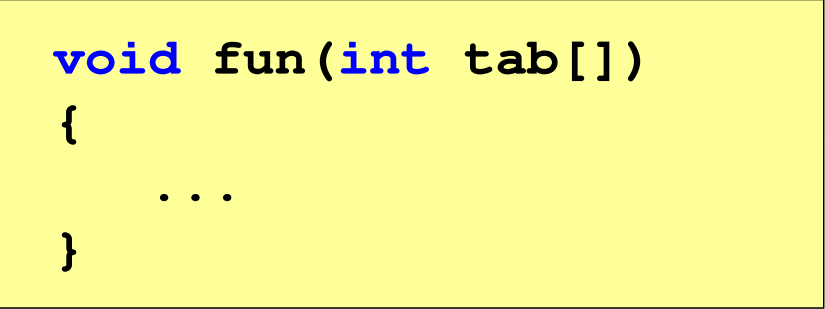

**I**  W wywołaniu funkcji podaje się tylko jej nazwę (bez nawiasów kwadratowych)

**fun(tab);**

#### Przykład: parametry funkcji - wektor

```
#include <stdio.h> floatvoid drukuj(int tab[])
{for (int i=0; i<5; i++) 
printf("%3d",tab[i]);printf("\n");}void zeruj(int tab[5])
{for (int i=0; i<5; i++) tab[i] = 0;}
```

```
 srednia(int tab[])
{float sr = 0;
   int suma = 0;
   for (int i=0; i<5; i++)
suma = suma + tab[i];
   sr = (float)suma / 5;
    return sr;
}
```
#### Przykład: parametry funkcji - wektor

```
int main(void) 1 2 3 4 5
srednia elementow: 3
{int tab[5] = {1,2,3,4,5};
   float sred;
   drukuj(tab);sred = srednia(tab);
   printf("Srednia elementow: %g\n", sred);zeruj(tab);
drukuj(tab);0 0 0 0 0
   return 0;}
```
## Parametry funkcji - macierze

- m. Macierze przekazywane są do funkcji przez wskaźnik
- m. W nagłówku funkcji podaje się typ elementów tablicy, jej nazwę oraz <sup>w</sup> nawiasach kwadratowych liczbę wierszy i kolumn lub tylko liczbę kolumn

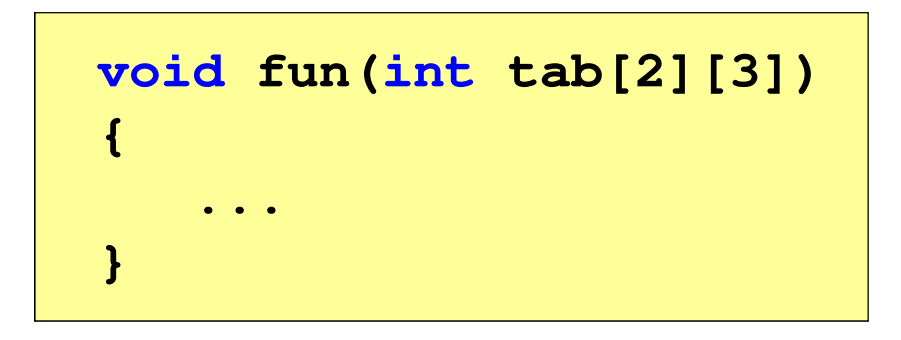

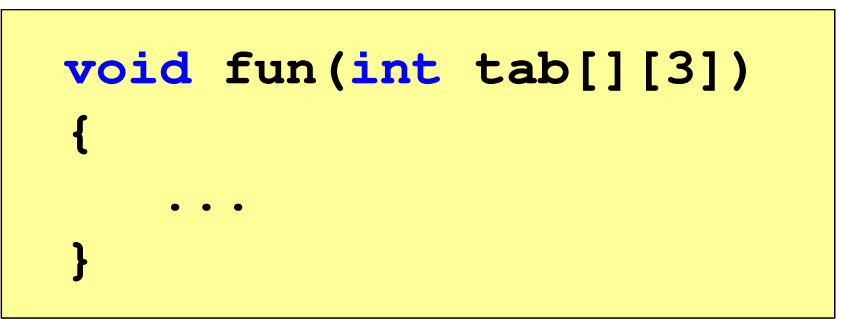

m. W wywołaniu funkcji podaje się tylko jej nazwę (bez nawiasów kwadratowych)

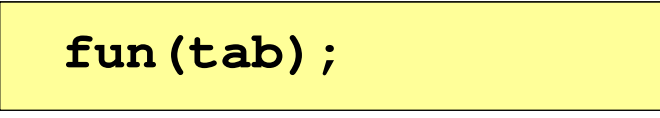

#### Przykład: parametry funkcji - macierz

```
#include <stdio.h> 1 2 3void zero(int tab[][3])
{for (int i=0; i<2; i++)
     for (int j=0; j<3; j++)
       tab[i][j] = 0;}void drukuj(int tab[2][3])
{for (int i=0; i<2; i++)
  {for (int j=0; j<3; j++)
       printf("%3d",tab[i][j]);printf("\n");}}
```
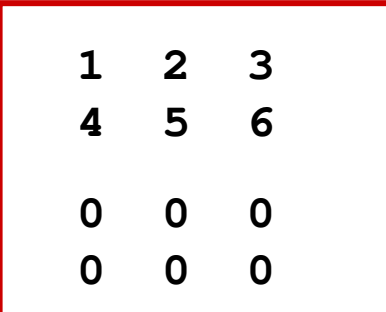

```
int main(void)
{int tab[2][3] =
       {1,2,3,4,5,6};drukuj(tab);zero(tab);
printf("\n");drukuj(tab);return 0;
}
```